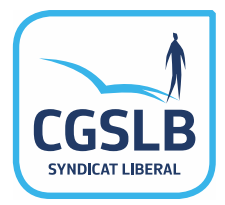

*Ce document d'information vous offre un aperçu de vos droits et obligations ainsi que des choses les plus importantes que vous devez savoir en tant que chômeur.*

*Le contenu de ce document d'information a été élaboré en collaboration avec l'ONEM.*

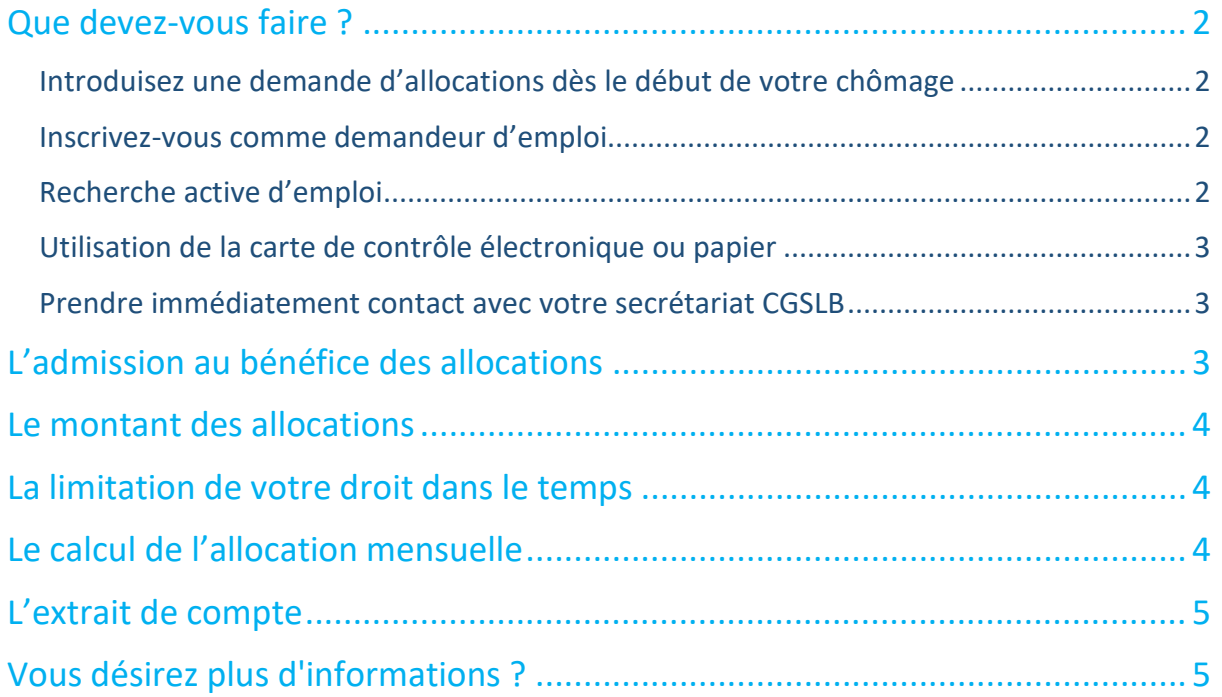

## <span id="page-1-1"></span><span id="page-1-0"></span>Introduisez une demande d'allocations dès le début de votre chômage

Prenez, pour cela, immédiatement contact avec votre secrétariat CGSLB, même si vous n'êtes pas encore en possession de tous les formulaires nécessaires. Votre secrétariat CGSLB vous fournira les informations nécessaires et, si vous n'optez pas pour l'utilisation d'une carte de contrôle électronique, vous remettra une carte de contrôle papier.

La demande d'allocations est seulement possible si, au cours de votre stage d'insertion professionnelle qui dure en principe 310 jours, vous avez obtenu 2 évaluations positives concernant vos efforts pour trouver du travail.

### <span id="page-1-2"></span>**Lisez attentivement les explications sur la carte de contrôle C3A !**

### Inscrivez-vous comme demandeur d'emploi

Vous devez prendre contact avec le service de l'emploi compétent dans les 8 jours après votre premier jour de chômage : le FOREM (à Bruxelles : ACTIRIS). La preuve d'inscription est indiquée sur votre carte de contrôle papier ou sur une attestation séparée. Introduisez cette attestation, le cas échéant en même temps que votre carte de contrôle papier, auprès de votre secrétariat CGSLB.

<span id="page-1-3"></span>Le FOREM (ACTIRIS) vous aidera dans votre recherche d'emploi.

### Recherche active d'emploi

Afin de pouvoir bénéficier d'allocations, il faut que vous soyez chômeur involontaire. Cela signifie, entre autres, que vous ne pouvez pas refuser de répondre à une offre de travail convenable ou de formation. Si vous refusez, sans raison valable, vos allocations peuvent être suspendues.

Vous devez également rester disponible pour le marché de l'emploi. Cela signifie que vous devez :

- collaborer activement aux actions d'accompagnement, de formation, d'expérience professionnelle ou d'insertion que le FOREM (ACTIRIS) peut vous proposer ;
- chercher activement du travail en consultant p.ex. régulièrement les offres d'emploi et en répondant aux offres qui se présentent, en envoyant des candidatures spontanées aux employeurs éventuels, en vous inscrivant dans des bureaux de recrutement et de sélection ou dans des agences d'intérim, … .

Ce sont le FOREM pour la Région wallonne, le VDAB pour la Région flamande, l'ADG pour la Communauté germanophone (depuis le 1er janvier 2016) et ACTIRIS pour la Région de Bruxelles-Capitale (depuis le 1er janvier 2017) qui contrôlent la disponibilité des chômeurs de leur ressort. Pour des informations détaillées sur la procédure de contrôle appliquée dans ces régions, consultez les sites des organismes compétents [\(www.actiris.be,](http://www.actiris.be/) www.forem.be, www.adg.be ou [www.vdab.be\)](http://www.vdab.be/).

## <span id="page-2-0"></span>Utilisation de la carte de contrôle électronique ou papier

Les jours où vous êtes en chômage (également les samedis, dimanches et jours fériés) vous ne complétez rien. Si vous travaillez, noircissez la case du jour correspondant avant d'entamer le travail. En cas de maladie, vous inscrivez la lettre M, en cas de vacances, la lettre V. Utilisez de **l'encre indélébile** pour compléter la carte de contrôle papier.

Gardez toujours la carte de contrôle papier sur vous, afin de pouvoir la présenter immédiatement lors d'un contrôle éventuel.

Vous devez prendre les jours de vacances couverts par pécule de vacances avant la fin de l'année. Si vous ne le faites pas, ceux-ci seront déduits de vos allocations du mois de décembre.

Au plus tôt **à la fin du mois**, confirmez les données de votre carte de contrôle électronique complétée ou rentrez la carte papier – **complétée et signée** – auprès de votre secrétariat CGSLB.

Afin de vérifier si vous résidez effectivement en Belgique, l'ONEM peut vous envoyer une lettre. Dans ce cas, vous devez vous présenter personnellement avec cette lettre auprès de votre administration communale ou auprès du bureau local de l'ONEM (bureau du chômage). Ce service complète la lettre. Introduisez celle-ci à la fin du mois, le cas échéant en même temps que votre carte de contrôle papier.

### <span id="page-2-1"></span>Prendre immédiatement contact avec votre secrétariat CGSLB

- en cas de changement de votre situation familiale, adresse, numéro de compte ;
- lorsque vous introduisez une nouvelle demande d'allocations après une interruption de votre chômage pendant au moins quatre semaines (maladie, reprise de travail, exclusion, …) ;
- avant d'entamer un travail à temps partiel, une profession accessoire ou un bénévolat ;
- avant d'entamer des études ou une formation.

Lorsque vous entamez une période sans droit aux allocations de chômage, il suffit que vous l'indiquiez sur votre carte, comme elle le prescrit. P.ex. reprise du travail à temps plein, établissement comme indépendant, maladie, indisponibilité au travail, séjour à l'étranger, … vous n'avez pas d'autres obligations vis-à-vis de l'ONEM. Vous pouvez obtenir des informations auprès de votre secrétariat CGSLB sur ce que vous devez faire pour percevoir de nouveau des allocations par la suite.

# <span id="page-2-2"></span>L'admission au bénéfice des allocations

Consultez la feuille info T35 concernant les conditions en matière de :

- études ou formations ;
- diplôme ;
- stage d'insertion professionnelle ;
- limites d'âge ;
- comportement de recherche d'emploi.

# <span id="page-3-0"></span>Le montant des allocations

Le montant des allocations d'insertion est fonction de votre catégorie familiale et de votre âge. Il s'agit de montants forfaitaires :

- cohabitant ayant charge de famille : vous habitez avec un partenaire qui n'a pas de revenus ou vous habitez avec d'autres membres de la famille sans revenus ou vous habitez seul et payez une pension alimentaire
- isolé : vous habitez seul et ne payez pas de pension alimentaire.
- cohabitant : dans tous les autres cas.

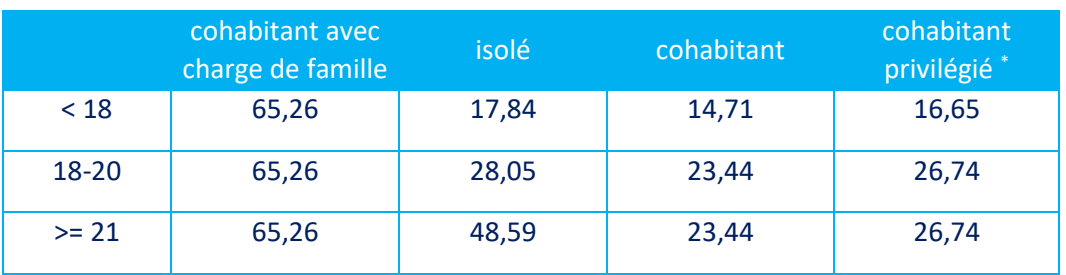

Montants journaliers :

conjoint dispose uniquement de revenus de remplacement

# <span id="page-3-1"></span>La limitation de votre droit dans le temps

Le droit aux allocations d'insertion est limité dans le temps. Vous avez droit aux allocations d'insertion pendant une période de 36 mois maximum (crédit). Cette période de 36 mois peut être prolongée sous certaines conditions. Après l'expiration de la période de 36 mois (éventuellement prolongée), vous pouvez bénéficier à nouveau des allocations d'insertion pendant 6 mois supplémentaires (droit additionnel), si vous avez entre-temps repris le travail comme salarié et que vous réunissez certaines conditions.

Pour de plus amples informations concernant la durée de votre droit : consultez la feuille info T156.

# <span id="page-3-2"></span>Le calcul de l'allocation mensuelle

Vous pouvez bénéficier d'une allocation journalière pour tous les jours de la semaine, sauf les dimanches. Toutefois, vous ne bénéficiez pas d'allocation pour les jours où vous avez travaillé ou étiez malade, pour les jours de vacances qui sont couverts par un pécule de vacances et pour les jours indiqués sur votre carte de contrôle par la lettre A. Il arrive que le samedi soit assimilé entièrement ou partiellement à un jour travaillé. Le nombre d'allocations peut être diminué suite au travail du dimanche, suite à une inscription tardive comme demandeur d'emploi, …

Votre droit aux allocations d'insertion est fixé par le bureau du chômage de l'ONEM. Dès que votre secrétariat CGSLB sera au courant de cette décision, il vous en informera. Dans un certain nombre de cas, un **précompte professionnel** de 10,09% est retenu. Celui-ci est indiqué lors du paiement sur votre extrait de compte en plus du montant journalier, du nombre de jours indemnisés et des autres retenues éventuelles.

#### Votre allocation peut être soumise à **cession** ou **saisie**.

Si vous avez des doutes sur l'exactitude d'un paiement, prenez contact avec votre secrétariat CGSLB. Si, malgré les explications, vous n'êtes toujours pas d'accord avec le paiement, vous pouvez demander au directeur du bureau du chômage d'examiner le problème. Pour ce faire, utilisez le formulaire C167.3 , disponible auprès de votre secrétariat CGSLB.

## <span id="page-4-0"></span>L'extrait de compte

L'information qui sera indiquée sera la suivante :

- un code qui indique que le montant versé sur votre compte à vue est, dans une certaine mesure, protégé contre des saisies : /B/. ;
- votre numéro d'identification NISS de sécurité ;
- le mois de chômage ;
- le nombre de jours payés suivi de la lettre J (p.ex. 25J) ;
- le montant par jour auquel vous avez droit ;
- ensuite le montant brut total ;
- viennent ensuite les retenues éventuelles, le code FIS correspond au précompte professionnel, le code RET correspond à toutes les autres retenues (saisie, cotisations, récupérations).

### *Exemple /B/ 63070631523 01/21 25JX18,82:470,50 FIS:47,47 RET:50*

Si différents montants journaliers sont applicables le même mois, le montant brut total de ce mois est indiqué après BRUT. Le nombre de jours et les montants journaliers ne sont pas indiqués. Pour plus de détails au sujet de ce paiement, adressez-vous à votre secrétariat CGSLB.

## <span id="page-4-1"></span>Vous désirez plus d'informations ?

Les montants précités sont valables à la date indiquée en-dessous. Ils peuvent être adaptés suite au changement de l'indice des prix.

Les explications ci-dessus ne reprennent que les règles générales. Pour de plus amples informations, vous pouvez vous adresser à votre secrétariat. Vous pouvez obtenir des feuilles info détaillant les différentes matières. Vous pouvez également trouver des informations sur le site internet de l'ONEM (**www.onem.be**) ou sur le site web de la CGSLB (**www.cgslb.be**).